## **本機能 てられるIPアドレスについて**

**オンライン(β版) ネットワーク通信 特徴**

 $\Box$ IP 利用されるIPアドレス 利用するICT端末 実際 てられた(設定された)ものではなく、  $IP$ この仮想 ローカルIPアドレス ドリトル 通信機能利用時のみ有効なものです。この仮想 ローカ

 $\Box$ Room $\Box$  $\mathsf{IP}$ 

## **仮想 ローカルIPアドレス ネットワークグループ 範囲**

 $IP$  icts in the ICT is a set of  $I$  $IP$ **IP**  $IP$ 

 $\mathsf{IP}$  $\mathsf{IP}$ [room](https://dolittle.eplang.jp/ref_roomid_js)

**仮想 ローカルIPアドレス 有効期間**  $IP$   $0$   $0$  $IP$ 

 $10$  $10$ 

IP
THE ICT
THE ICT
THE ICT
THE ICT
THE ICT
THE ICT
THE ICT
THE ICT **PC** and the state of the state of the state of the state of the state of the state of the state of the state of the state of the state of the state of the state of the state of the state of the state of the state of the s

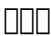

 $\Box \Box \Box$ 

 $\Box \Box \Box$ 

## **JAVA ドリトル 通信機能との差異**

 $\Box \Box \Box$ 

From: <https://dolittle.eplang.jp/>- **プログラミング言語「ドリトル」**

Permanent link: **[https://dolittle.eplang.jp/info4t\\_server\\_js?rev=1620794314](https://dolittle.eplang.jp/info4t_server_js?rev=1620794314)**

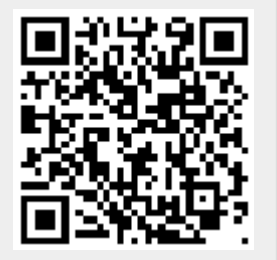

Last update: **2021/05/12 13:38**